# Gene-Relevance

immediate

October 27, 2020

### **Contents**

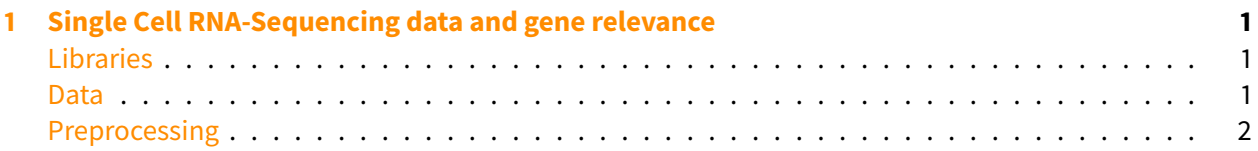

## <span id="page-0-0"></span>**1 Single Cell RNA-Sequencing data and gene relevance**

#### <span id="page-0-1"></span>**Libraries**

We need of course destiny, scran for preprocessing, and some tidyverse niceties.

```
In [114]: library(conflicted)
          library(destiny)
          suppressPackageStartupMessages(library(scran))
          library(purrr)
          library(ggplot2)
```
#### <span id="page-0-2"></span>**Data**

Let's use data from the scRNAseq[1] package. If necessary, install it via BiocManager::install('scRNAseq').

[1] Risso D, Cole M (2019). [scRNAseq: A Collection of Public Single-Cell RNA-Seq Datasets.](https://bioconductor.org/packages/scRNAseq/)

```
In [8]: # The parts of the help we're interested in
```

```
help('scRNAseq-package', package = 'scRNAseq') %>% repr::repr_html() %>%
    stringr::str_extract_all(stringr::regex('<p>The dataset.*?</p>', dotall
   paste(collapse = '') %>% IRdisplay::display_html()
```
379 cells seems sufficient to see something!

In [136]: data('allen', package **=** 'scRNAseq')

#### <span id="page-1-0"></span>**Preprocessing**

We'll mostly stick to the [scran vignette](https://bioconductor.org/packages/devel/bioc/vignettes/scran/inst/doc/scran.html) here. Let's add basic information to the data and choose what to work with.

As scran expects the raw counts in the counts assay, we rename the more accurate RSEM counts to counts:

```
In [137]: allen <- as(allen, 'SingleCellExperiment')
           rowData(allen)$Symbol <- rownames(allen)
           rowData(allen)$EntrezID <- AnnotationDbi::mapIds(org.Mm.eg.db::org.Mm.eg
           rowData(allen)$Uniprot <- AnnotationDbi::mapIds(org.Mm.eg.db::org.Mm.eg.db, rownames(allen), 'UNIPROT', 'ALIAS', multiVals = 'list')
           assayNames(allen)[assayNames(allen) == 'rsem_counts'] <- 'counts'
           isSpike(allen, 'ERCC') <- grepl('^ERCC-', rownames(allen))
          allen
'select()' returned 1:many mapping between keys and columns
'select()' returned 1:many mapping between keys and columns
class: SingleCellExperiment
dim: 20908 379
metadata(2): SuppInfo which_qc
assays(4): tophat_counts cufflinks_fpkm counts rsem_tpm
rownames(20908): 0610007P14Rik 0610009B22Rik ... Zzef1 Zzz3
rowData names(3): Symbol EntrezID Uniprot
colnames(379): SRR2140028 SRR2140022 ... SRR2139341 SRR2139336
```
colData names(22): NREADS NALIGNED ... Animal.ID passes\_qc\_checks\_s reducedDimNames(0):

spikeNames(1): ERCC

Now we can use it to renormalize the data. We normalize the counts using the spike-in size factors and logarithmize them into logcounts.

In [138]: allen **<-** computeSpikeFactors(allen) allen **<-** normalize(allen)

We also use the spike-ins to detect highly variable genes more accurately:

```
In [139]: decomp <- decomposeVar(allen, trendVar(allen, parametric = TRUE))
          rowData(allen)$hvg_order <- order(decomp$bio, decreasing = TRUE)
```
We create a subset of the data containing only rasonably highly variable genes and no spike-ins:

```
In [140]: allen_hvg <- subset(allen, hvg_order <= 5000L & !isSpike(allen))
```
Let's create a Diffusion map. For rapid results, people often create a PCA first, which can be stored in your SingleCellExperiment before creating the Diffusion map or simply created implicitly using DiffusionMap $(..., n_pcs =$  <number>).

However, even with many more principal components than necessary to get a nicely resolved Diffusion Map, the close spatial correspondence between diffusion components and genes are lost.

```
In [75]: #reducedDim(allen_hvg, 'pca') <- irlba::prcomp_irlba(t(assay(allen, 'logcounts')
```
The chosen distance metric has big implications on your results, you should try at least cosine and rankcor.

```
In [76]: set.seed(1)
         dms <- c('euclidean', 'cosine', 'rankcor') %>% #, 'l2'
             set_names() %>%
             map(~ DiffusionMap(allen_hvg, distance = ., knn_params = list(method =
```
Warning message in DiffusionMap(allen\_hvg, distance = ., knn\_params = list(method = "You have 4972 genes. Consider passing e.g. n\_pcs = 50 to speed up computation." Warning message in DiffusionMap(allen\_hvg, distance = ., knn\_params = list(method = "You have 4972 genes. Consider passing e.g. n\_pcs = 50 to speed up computation." Warning message in DiffusionMap(allen\_hvg, distance =  $\cdot$ , knn\_params = list(method = "You have 4972 genes. Consider passing e.g. n\_pcs = 50 to speed up computation."

In [77]: **options**(repr.plot.width **=** 14, repr.plot.height **=** 4) dms **%>%**

> imap(**function**(dm, dist) plot(dm, 1:2, col\_by = 'driver\_1\_s') + ggtitle cowplot**::**plot\_grid(plotlist **=** ., nrow **=** 1)

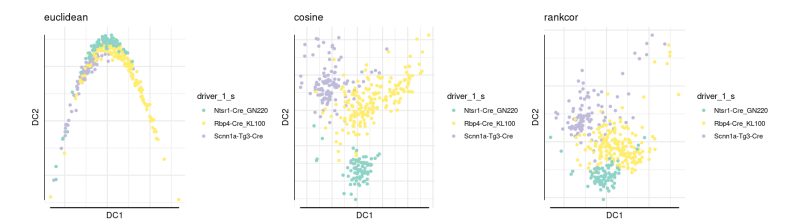

In [78]: grs **<-** map(dms, gene\_relevance)

In [79]: **options**(repr.plot.width **=** 14, repr.plot.height **=** 4) gms **<-** imap(grs, **function**(gr, dist) plot(gr, iter\_smooth **=** 0) **+** ggtitle(dist)) cowplot**::**plot\_grid(plotlist **=** gms, nrow **=** 1)

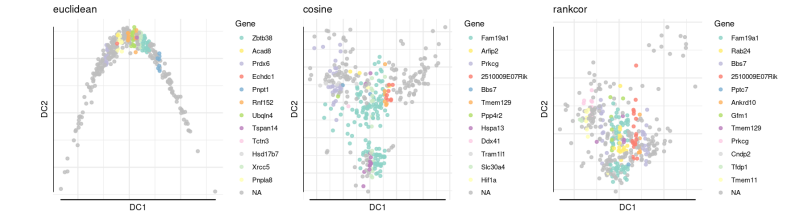

As you can see, despite the quite different embedding, the rankcor and Cosine diffusion Maps display a number of the same driving genes.

```
In [116]: gms[-1] %>% map(~ .$ids[1:10]) %>% purrr::reduce(intersect) %>% cat(sep = ' ')
Fam19a1 Prkcg 2510009E07Rik Bbs7 Tmem129
In [176]: httr::GET('https://www.uniprot.org/uniprot/', query = list(
              columns = 'id,genes,comment(TISSUE SPECIFICITY)',
              format = 'tab',
              query = rowData(allen)$Uniprot[gms$cosine$ids[1:6]] %>% unlist() %>%
          )) %>% httr::content(type = 'text/tab-separated-values', encoding = 'utf-
Parsed with column specification:
cols(
```

```
Entry = col_character(),
 Gene names = col_character(),
 Tissue specificity = col_character()
)
```

```
A spec_tbl_df: 9 \times 3Entry Gene names Tissue specificity
                      <chr> | <chr> <chr> <chr>
                    Q8K221 | Arfip2 NA
                   Q6GQU0 NA NA
                    Q7TPG8 Tafa1 Fam19a1 TISSUE SPECIFICITY: Expressed in the hippocampus and detection levels and detection and Q7TPG8
                    Q8K304 Tmem129 NA
                     P63318 | Prkcg Pkcc Pkcg Prkcc TISSUE SPECIFICITY: Expressed in the cerebellum, cereb
                    Q8K2G4 | Bbs7 Bbs2l1 NA
                    Q2NKI4 | Prkcg Prkcc NA
                A0A1B0GSM3 | Arfip2 mCG_19713 NA
                    Q3UN66 | Prkcg Prkcc mCG_18472 NA
```